# **Chapter 8** Statement-Level Control Structures

長庚大學資訊工程學系 陳仁暉 助理教授 **Tel: (03) 211-8800 Ext: 5990 E-mail: jhchen@mail.cgu.edu.tw URL: http://www.csie.cgu.edu.tw/jhchen**

© All rights reserved. No part of this publication and file may be reproduced, stored in a retrieval system, or transmitted in any form or by any means, electronic, mechanical, photocopying, recording or otherwise, without prior written permission of Professor Jenhui Chen (E-mail: jhchen@mail.cgu.edu.tw).

ISBN 0-321-33025-0

# Chapter 8 Topics

- Introduction
- Selection Statements
- Iterative Statements
- •Unconditional Branching
- Guarded Commands
- Conclusions

# Levels of Control Flow

- –Within expressions
- –Among program units
- –Among program statements

# Control Statements: Evolution

- FORTRAN I control statements were based directly on IBM 704 hardware
- • Much research and argument in the 1960s about the issue
	- One important result: It was proven that all algorithms represented by flowcharts can be coded with only two-way selection and pretest logical loops

# Control Structure

- A *control structure* is a control statement and the statements whose execution it controls
- • Design question
	- Should a control structure have multiple entries?

# Selection Statements

- A *selection statement* provides the means of choosing between two or more paths of execution
- • Two general categories:
	- Two-way selectors
	- –Multiple-way selectors

### Two-Way Selection Statements

- General form:
	- if control\_expression

then clause

else clause

- • Design Issues:
	- What is the form and type of the control expression?
	- How are the **then** and **else** clauses specified?
	- How should the meaning of nested selectors be specified?

# Two-Way Selection: Examples

- FORTRAN: **IF** (boolean\_expr) statement
- • Problem: can select only a single statement; to select more, a **GOTO** must be used, as in the following example

```
IF (.NOT. condition) GOTO 20
```
**20 CONTINUE**

**...**

- •Negative logic is bad for readability
- •This problem was solved in FORTRAN 77
- • Most later languages allow compounds for the selectable segment of their single-way selectors

## Two-Way Selection: Examples

- ALGOL 60:
	- **if** (boolean\_expr)
		- **then** statement (then clause)
		- **else** statement (else clause)
- • The statements could be single or compound

# Nesting Selectors

•Java example

```
if (sum == 0)
```

```
if (count == 0)
```

```
result = 0;
```

```
else result = 1;
```
- Which if gets the else?
- • Java's static semantics rule: else matches with the nearest if

# Nesting Selectors (continued)

• To force an alternative semantics, compound statements may be used:

```
if (sum == 0) {
  if (count == 0)result = 0;
}
else result = 1;
```
- •The above solution is used in C, C++, and C#
- • Perl requires that all then and else clauses to be compound

# Multiple-Way Selection Statements

- • Allow the selection of one of any number of statements or statement groups
- • Design Issues:
	- 1. What is the form and type of the control expression?
	- 2. How are the selectable segments specified?
	- 3. Is execution flow through the structure restricted to include just a single selectable segment?
	- 4. What is done about unrepresented expression values?

- • Early multiple selectors:
	- FORTRAN arithmetic IF (a three-way selector)
	- IF (arithmetic expression) N1, N2, N3
	- Segments require GOTOS
	- Not encapsulated (selectable segments could be anywhere)

- • Modern multiple selectors
	- C's switch statement switch (expression) { case const\_expr\_1: stmt\_1; …case const expr n: stmt n; [default: stmt\_n+1] }

- • Design choices for C's **switch** statement
	- 1. Control expression can be only an integer type
	- 2. Selectable segments can be statement sequences, blocks, or compound statements
	- 3. Any number of segments can be executed in one execution of the construct (there is no implicit branch at the end of selectable segments)
	- **4. default** clause is for unrepresented values (if there is no **default**, the whole statement does nothing)

• The Ada case statement

```
case expression is
   when choice list => stmt_sequence;
   …when choice list => stmt_sequence;
   when others => stmt_sequence; ]
end case;
```
• More reliable than C's switch (once a stmt\_sequence execution is completed, control is passed to the first statement after the case statement

# Multiple-Way Selection Using **if**

- • Multiple Selectors can appear as direct extensions to two-way selectors, using else-if clauses, for example in Ada:
	- if ... then ...elsif ...then ... elsif ...then ... else ...end if

## Iterative Statements

- • The repeated execution of a statement or compound statement is accomplished either by iteration or recursion
- • General design issues for iteration control statements:
	- 1. How is iteration controlled?
	- 2. Where is the control mechanism in the loop?

# Counter-Controlled Loops

- • A counting iterative statement has a loop variable, and a means of specifying the *initial* and *terminal*, and *stepsize* values
- $\bullet$  Design Issues:
	- 1. What are the type and scope of the loop variable?
	- 2. What is the value of the loop variable at loop termination?
	- 3. Should it be legal for the loop variable or loop parameters to be changed in the loop body, and if so, does the change affect loop control?
	- 4. Should the loop parameters be evaluated only once, or once for every iteration?

•FORTRAN 90 syntax

**DO** label var = start, finish [, stepsize]

- •Stepsize can be any value but zero
- •Parameters can be expressions
- • Design choices:
	- 1. Loop variable must be **INTEGER**
	- 2. Loop variable always has its last value
	- 3. The loop variable cannot be changed in the loop, but the parameters can; because they are evaluated only once, it does not affect loop control
	- 4. Loop parameters are evaluated only once

• FORTRAN 95 : a second form:

 $\cdots$ 

[name:] DO variable = initial, terminal [,stepsize]

END DO [name]

Loop variable must be an **INTEGER**

## Iterative Statements

•Pascal's for statement

> **for** variable := initial (**to**|**downto**) final **do** statement

- $\bullet$  Design choices:
	- 1. Loop variable must be an ordinal type of usual scope
	- 2. After normal termination, loop variable is undefined
	- 3. The loop variable cannot be changed in the loop; the loop parameters can be changed, but they are evaluated just once, so it does not affect loop control
	- 4. Just once

• Ada

for var in [reverse] discrete\_range loop end loop

- • A discrete range is a sub-range of an integer or enumeration type
- • Scope of the loop variable is the range of the loop
- • Loop variable is implicitly undeclared after loop termination

• C's for statement

**for** ([expr\_1] ; [expr\_2] ; [expr\_3]) statement

- • The expressions can be whole statements, or even statement sequences, with the statements separated by commas
	- The value of a multiple-statement expression is the value of the last statement in the expression
- •There is no explicit loop variable
- •Everything can be changed in the loop
- • The first expression is evaluated once, but the other two are evaluated with each iteration

- • $C++$  differs from C in two ways:
	- 1. The control expression can also be Boolean
	- 2. The initial expression can include variable definitions (scope is from the definition to the end of the loop body)
- • Java and C#
	- Differs from  $C++$  in that the control expression must be Boolean

# Iterative Statements: Logically-Controlled Loops

- •Repetition control is based on a Boolean
- • Design issues:
	- Pre-test or post-test ?
	- Should the logically controlled loop be a special case of the counting loop statement ? expression rather than a counter
- General forms:

while (ctrl\_expr) do loop body loop body

while (ctrl\_expr)

#### Iterative Statements: Logically-Controlled Loops: Examples

- • Pascal has separate pre-test and post-test logical loop statements (while-do and repeat-until )
- •C and  $C++$  also have both, but the control expression for the post-test version is treated just like in the pre-test case **(**whiledo <code>and</code> do- while)
- • Java is like C, except the control expression must be Boolean (and the body can only be entered at the beginning  $-$  Java has no **goto**

#### Iterative Statements: Logically-Controlled Loops: Examples

- •Ada has a pretest version, but no post-test
- FORTRAN 77 and 90 have neither
- •Perl has two pre-test logical loops, while and until, but no post-test logical loop

#### Iterative Statements: User-Located Loop Control Mechanisms

- Sometimes it is convenient for the programmers to decide a location for loop control (other than top or bottom of the loop)
- •Simple design for single loops (e.g., break)
- • Design issues for nested loops
	- 1. Should the conditional be part of the exit?
	- 2. Should control be transferable out of more than one loop?

#### Iterative Statements: User-Located Loop Control Mechanisms break and continue

- •C , C++, and Java: **break** statement
- • Unconditional; for any loop or **switch**; one level only
- • Java and C# have a labeled break statement: control transfers to the label
- An alternative: **continue** statement; it skips the remainder of this iteration, but does not exit the loop (see p.361)

#### Iterative Statements: Iteration Based on Data Structures

- Number of elements of in a data structure control loop iteration
- Control mechanism is a call to an *iterator* function that returns the next element in some chosen order, if there is one; else loop is terminate
- C's **for** can be used to build a user-defined iterator:

for  $(p=root; p==NULL; traverse(p))$ } boolean

#### Iterative Statements: Iteration Based on Data Structures (continued)

• C#'s foreach statement iterates on the elements of arrays and other collections:

Strings[] =  $strList = {``Bob", "Carol", "Ted", "Ted"};$ foreach (Strings name in strList) Console.WriteLine ("Name: {0}", name);

• The notation {0} indicates the position in the string to be displayed

# Unconditional Branching

- • Transfers execution control to a specified place in the program
- • Represented one of the most heated debates in 1960's and 1970's
- •Well-known mechanism: goto statement
- •Major concern: Readability
- • Some languages do not support goto statement (e.g., Module-2 and Java)
- •C# offers goto statement (can be used in switch statements)
- • Loop exit statements are restricted and somewhat camouflaged goto's

## Guarded Commands

- •Suggested by Dijkstra
- • Purpose: to support a new programming methodology that supported verification (correctness) during development
- • Basis for two linguistic mechanisms for concurrent programming (in CSP and Ada)
- Basic Idea: if the order of evaluation is not important, the program should not specify one

# Selection Guarded Command

- Form
	- if <Boolean exp> -> <statement>
	- [] <Boolean exp> -> <statement>
	- ... [] <Boolean exp> -> <statement>  $f_1$
- • Semantics: when construct is reached,
	- Evaluate all Boolean expressions
	- If more than one are true, choose one nondeterministically
	- If none are true, it is a runtime error

#### Selection Guarded Command: Illustrated

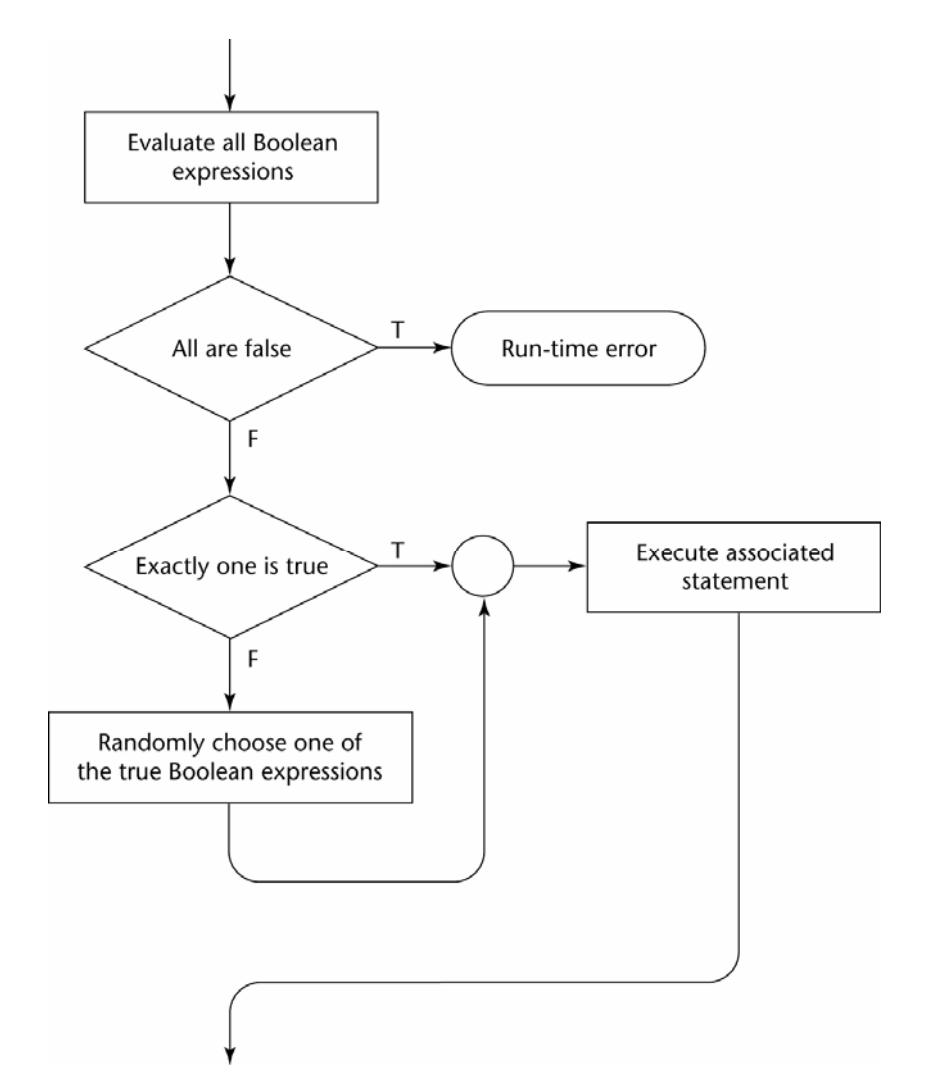

# Loop Guarded Command

#### • Form

do <Boolean> -> <statement>

[] <Boolean> -> <statement>

#### $\langle$  <br/>Boolean> -> <statement>

od

...

- Semantics: for each iteration
	- Evaluate all Boolean expressions
	- If more than one are true, choose one nondeterministically; then start loop again
	- If none are true, exit loop

#### Loop Guarded Command: Illustrated

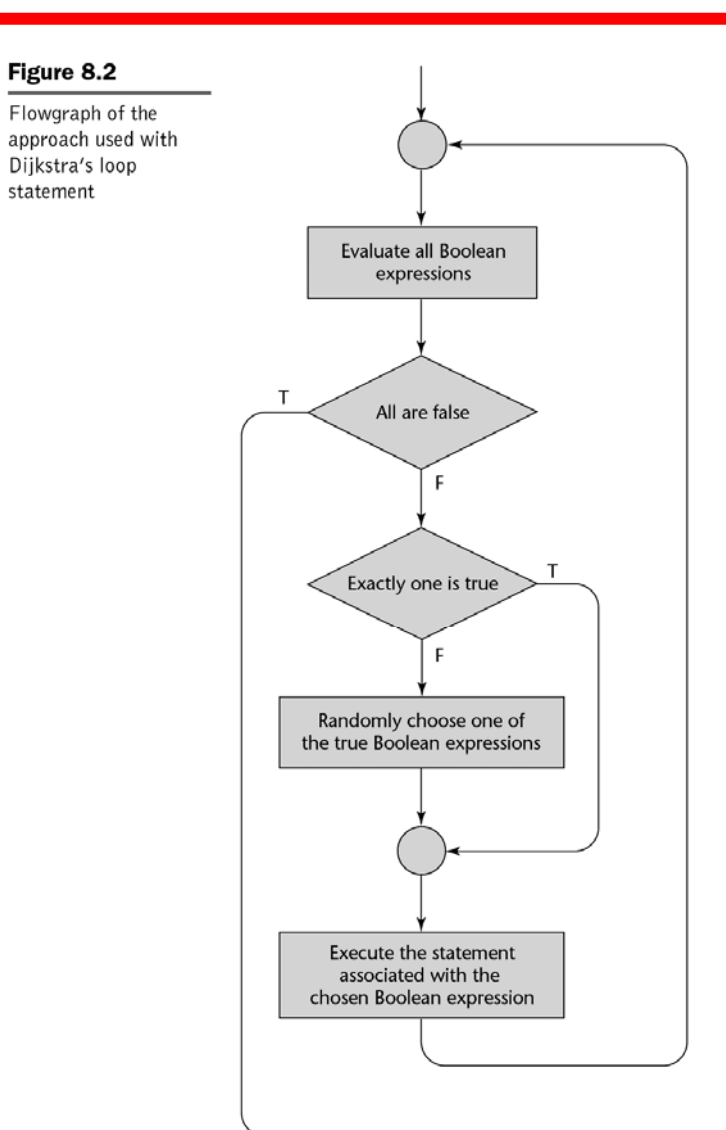

# Guarded Commands: Rationale

- Connection between control statements and program verification is intimate
- • Verification is impossible with goto statements
- • Verification is possible with only selection and logical pretest loops
- • Verification is relatively simple with only guarded commands

# Conclusion

- •Variety of statement-level structures
- • Choice of control statements beyond selection and logical pretest loops is a trade-off between language size and writability
- • Functional and logic programming languages are quite different control structures